# **Chapitre 3 GENERALITES SUR LES FONCTIONS**

# **I. Notion de fonction numérique :**

### **1) Définition , notations et vocabulaire :**

Lorsqu'à un nombre *x* on associe un nombre *y*, on définit une fonction. La fonction  $f$  est " la machine " qui permet de transformer  $x$  en  $y$ .

Une fonction est en général notée *f* , *g* , *h* …

Le réel *y* associé au réel *x* par la fonction *f* est noté  $f(x)$ . C'est l'image de *x* par *f*. Le réel *x* a qui l'on associe le réel *y* par la fonction *f* est l'antécédent de *y* par *f* .

La phrase "  $f$  est la fonction qui à  $x$  associe  $f(x)$  ou  $y$  " s'écrit

 $f: x \longrightarrow f(x)$  ou  $f: x \longmapsto y$  ou  $y = f(x)$ .  $f(x)$  est l'image de *x* par la fonction  $f$ .

L'ensemble *D<sup>f</sup>* des nombres ayant une image par la fonction *f* est appelé ensemble de définition de *f* . Les nombres *x* sont des variables.

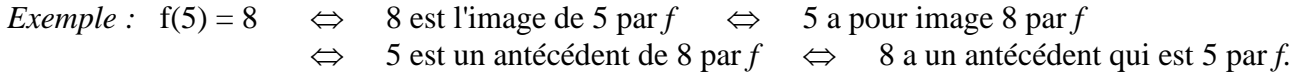

#### **2) Remarques** :

Une fonction *f* n'est pas forcément définie par un calcul, elle peut, par exemple, être définie par une courbe représentative.

Un réel *x* n'a qu'une seule image possible par une fonction *f* .

Cette caractéristique permet de savoir si une courbe est la représentation graphique d'une fonction ou non..

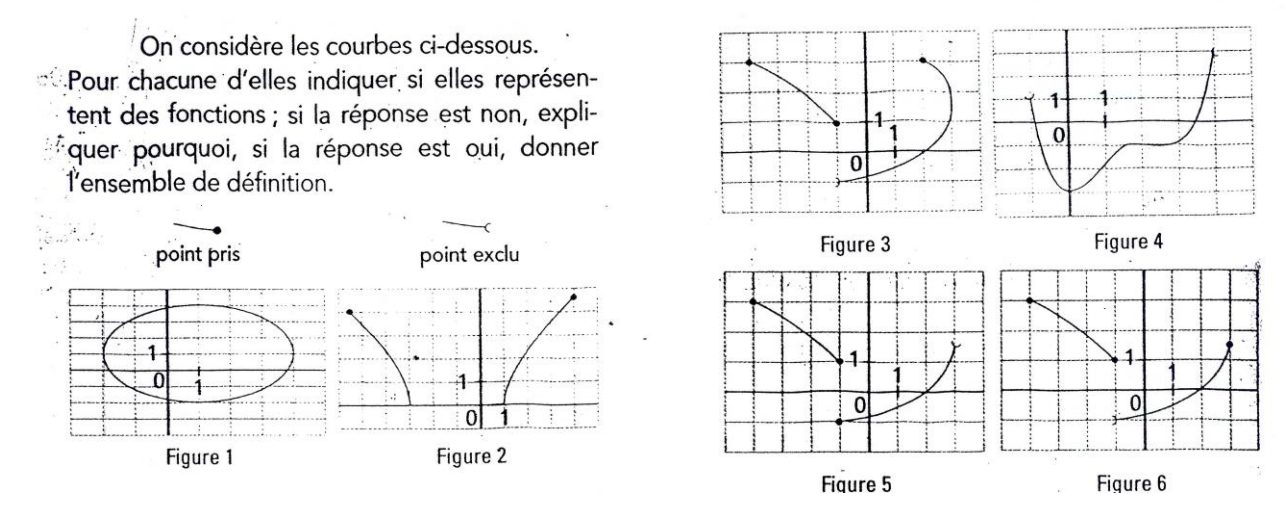

Pour la figure 1 , le nombre 1 a 2 images qui sont – 2 et 4 donc cette courbe n'est pas la représentation d'une fonction. Pour la figure 2 , tous les nombres qui ont une image n'en ont qu' une seule donc cette courbe est la représentation d'une fonction. Pour la figure 3 , le nombre 2 a 2 images qui sont 0 et 3 donc cette courbe n'est pas la représentation d'une fonction. Pour la figure 4 , tous les nombres qui ont une image n'en ont qu' une seule donc cette courbe est la représentation d'une fonction. Pour la figure 5 , le nombre – 1 a 2 images qui sont – 1 et 1 donc cette courbe n'est pas la représentation d'une fonction. Pour la figure 4 , tous les nombres qui ont une image n'en ont qu' une seule donc cette courbe est la représentation d'une fonction.

Un réel *y* peut avoir plusieurs antécédents par *f*. Il peut aussi n'en avoir aucun.

1

# **II. Courbe représentative d'une fonction numérique :**

# **1) Repère du plan :**

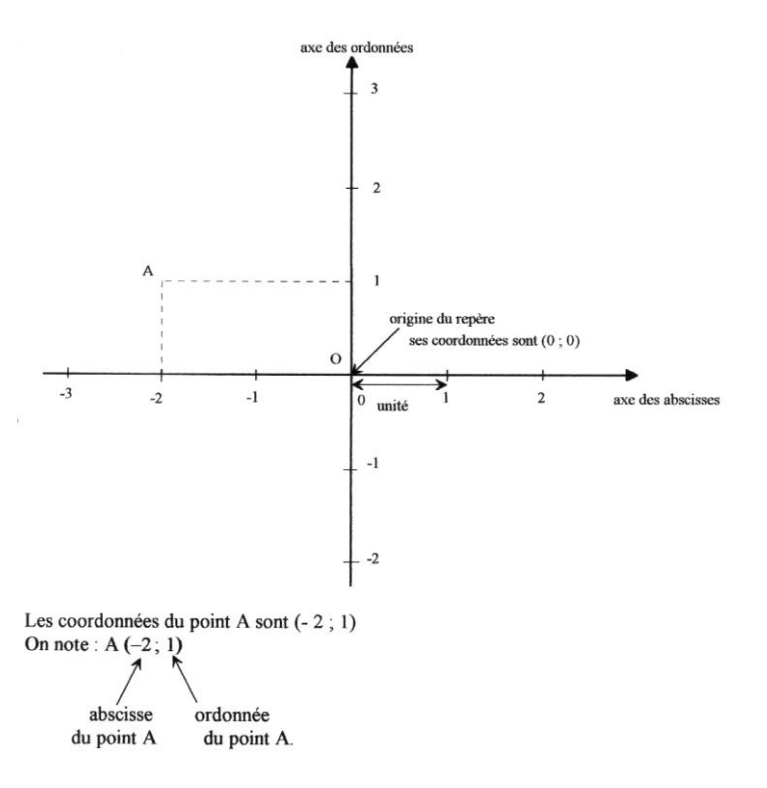

Un repère orthogonal est constitué de deux axes perpendiculaires de même origine .

L'axe des abscisses est "horizontal" L'axe des ordonnées est "vertical".

Un repère orthonormal ou orthonormé est un repère orthogonal ayant la même unité sur chaque axe.

Chaque point du plan est repéré par deux nombres relatifs appelés coordonnées du point. Le premier nombre cité est toujours l'abscisse et le second l'ordonnée.

### **2) Définition de la courbe représentative d'une fonction** :

Soit *f* une fonction définie sur un ensemble  $\mathcal{D}_f$ . On appelle courbe représentative de  $f$  l'ensemble des points  $M$  du plan de coordonnées ( $x; f(x)$ ). On écrira  $C_f = \{ M(x; y) \text{ avec } x \in \mathcal{D}_f \text{ et } y = f(x) \}$ On dira que l'équation de  $C_f$  est  $y = f(x)$ .

# **3) Construction de la courbe représentative d'une fonction** *f* :

#### **a) Le tableau de valeurs** :

Pour construire la courbe représentative d'une fonction on peut utiliser une construction point par point avec un tableau de valeurs.

Ce tableau de valeurs peut être fait grâce à la calculatrice .

Dans  $f(x)$  entrer la fonction f en utilisant la touche  $x,t,\theta,n$ .

Puis aller dans la table.

On peut régler le pas de la table dans **deftable.**

Début table : 1ère valeur de *x*

Pas : écart entre deux valeurs de *x* consécutives.

*Exemple :* Compléter le tableau de valeurs de la fonction *f* définie par  $f(x) = 3x^2 - 5$ .

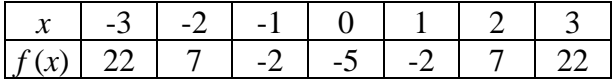

### **b) Le tracé à l'aide de la calculatrice graphique :**

On peut aussi demander à la calculatrice de tracer la courbe. Aller dans **graph** pour voir la courbe s'afficher.

On peut régler la fenêtre

**Xmin** : valeur la plus petite pour les abscisses

**Xmax**: valeur la plus grande pour les abscisses

- Xgrad : permet de régler l'échelle de l'axe
- **Ymin** : valeur la plus petite pour les ordonnées
- **Ymax**: valeur la plus grande pour les ordonnées

Ygrad : permet de régler l'échelle de l'axe

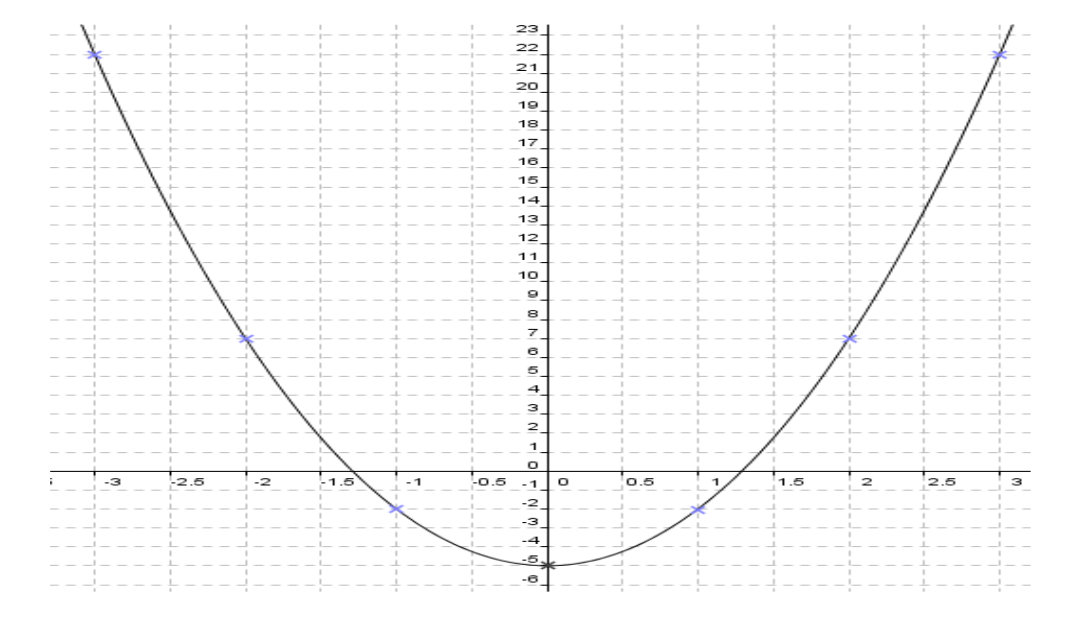

### **c) Remarque** :

Si le point A de coordonnées ( – 2 ; 7 ) appartient à la courbe représentative de la fonction *f* cela signifie que :

 $f(-2) = 7$  ou que l'image de – 2 par *f* est 7 ou que 7 est l'antécédent de – 2 par *f*.

# **III. Lecture d'images et d'antécédents sur une courbe** :

a) Pour lire l'image d'un réel il faut :

- Chercher ce réel sur l'axe des abscisses
- Tracer la parallèle à l'axe des ordonnées passant par cette abscisse
- Lire l'ordonnée du point d'intersection de la droite précédente avec la courbe.

b) Pour lire les antécédents d'un réel il faut :

- Chercher ce réel sur l'axe des ordonnées
- Tracer la parallèle à l'axe des abscisses passant par cette ordonnée
- Lire les abscisses des points d'intersection de la droite précédente avec la courbe.

**Exemple :** Soit *f* la fonction définie pour des nombres compris entre – 10 et 10 et représentée par le graphe ci-dessous:

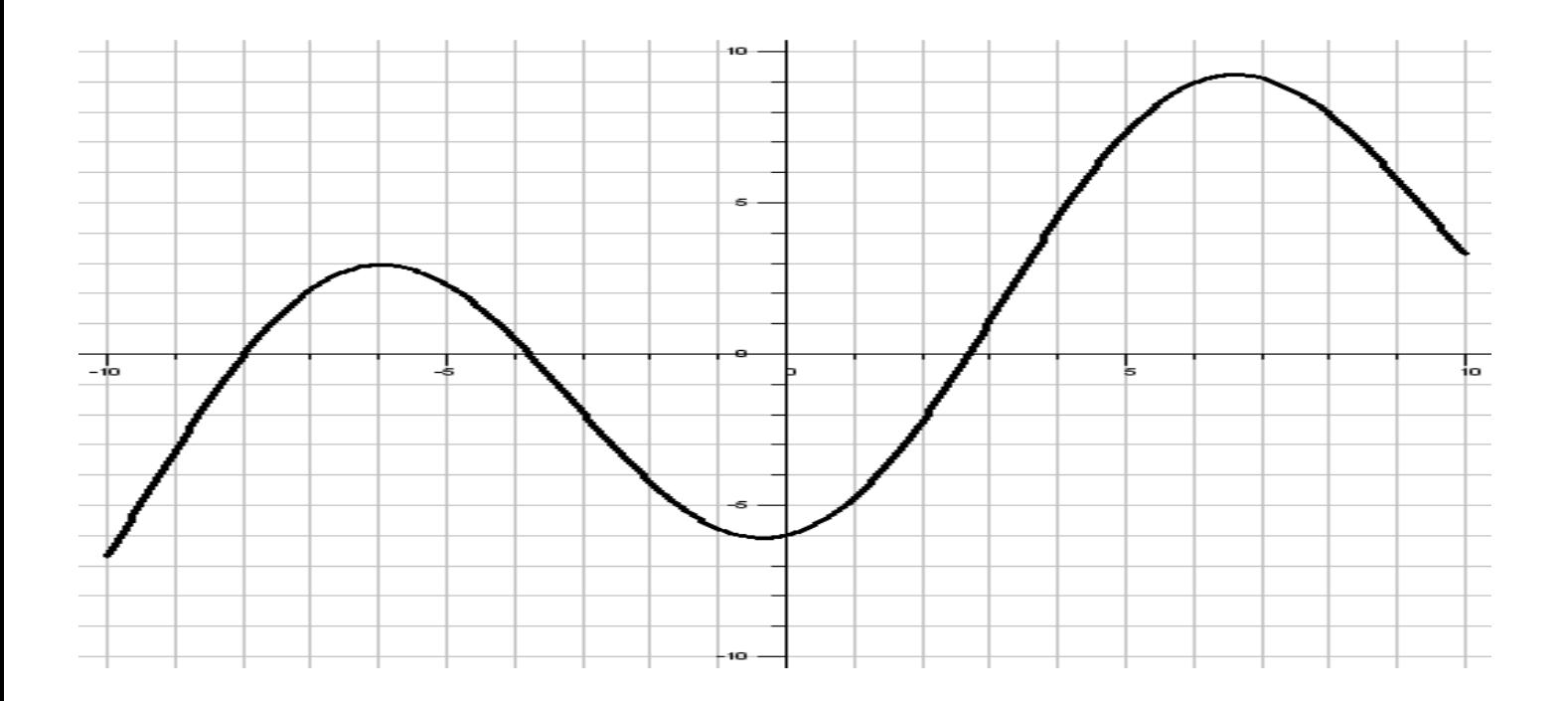

- 1) Trouver l'image de 0 et de 6 par *f* . *L'image de 0 est – 6. L'image de – 6 est 3.*
- 2) Trouver les antécédents de 0 , de 2 et de 9 par *f Les antécédents de 0 sont – 8 ; – 3,9 et 2,8. Les antécédents de 2 sont – 7 ; – 4,9 et 3,2. – 9 n'a pas d'antécédents par f.*
- 3) Résoudre les équations :  $f(x) = 0$ ;  $f(x) = 2$  et  $f(x) = -9$ *Les solutions de*  $f(x) = 0$  *sont*  $-8$ ;  $-3.9$  *et* 2,8  $S = \{-8; -3.9; 2.8\}$ . *Les solutions de*  $f(x) = 2$  *sont*  $-7$  *;*  $-4.9$  *et* 3,2.  $S = \{-7, -4.9, 3.2\}$ . *L'équation*  $f(x) = -9$  *n'a pas de solution.*  $S = \emptyset$

# **IV. Parité d'une fonction Propriété:**

f est une fonction définie sur un intervalle I symétrique par rapport à 0.

2 nde

Dans un plan muni d'un repère orthogonal:

¤ f est **paire** si et seulement si **l'axe des ordonnées est un axe de symétrie** de la courbe d'équation y =f(*x* )

 $\alpha$  f est impaire si et seulement si **l'origine est un centre de symétrie** de la courbe d'équation y =f(*x*)

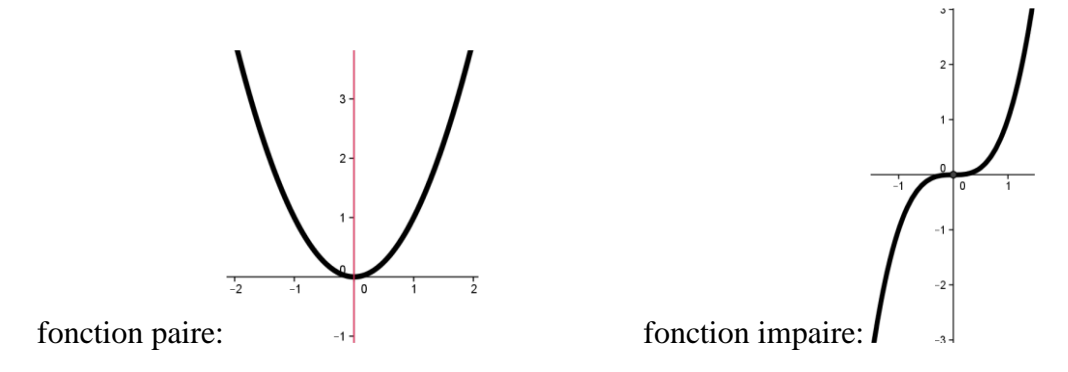

# **V. Résolutions d'équations ou d'inéquations:**

### **Méthode:**

Soit f une fonction définie sur un intervalle I et  $C_f$  sa courbe représentative .

### $\alpha$  **Résoudre graphiquement f(***x***) = k:**

*Les solutions de l'équation sont les abscisses des points d'intersection entre C<sup>f</sup> et la droite d'équation y =k*

### $\alpha$  **Résoudre graphiquement**  $f(x) \leq k$ **:**

*Les solutions de l'inéquation sont les abscisses des points de C<sup>f</sup> qui se situent sur ou en dessous de la droite* 

*d'équation y =k*

# $\alpha$  **Résoudre graphiquement f(***x***) > k:**

*Les solutions de l'inéquation sont les abscisses des points de C<sup>f</sup> qui se situent au dessus de la droite* 

*d'équation y =k*

*Exemple :*  $f$  est définie sur  $[-1; 3]$ . Résoudre graphiquement :

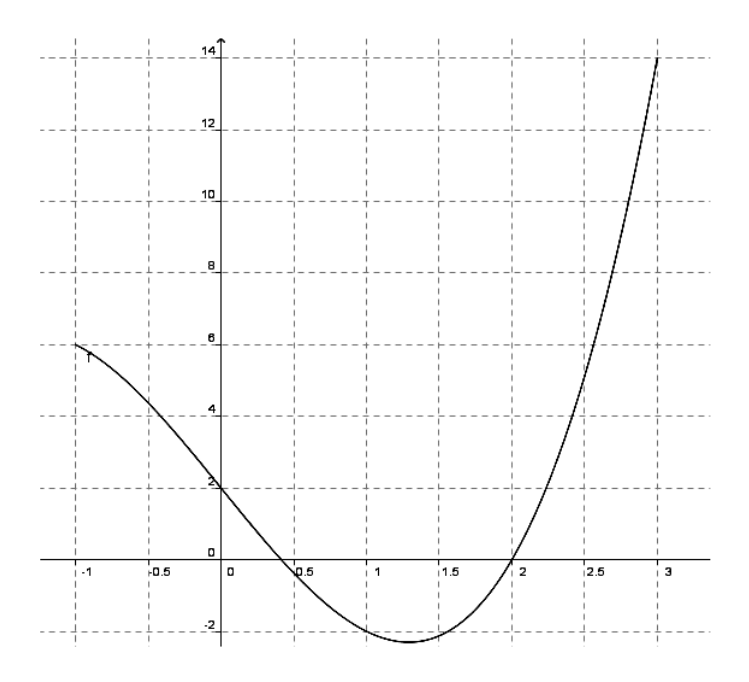

# **1**)  $f(x) ≤ 0$

Les solutions de l'inéquation sont les abscisses des points de la courbe ayant une ordonnée inférieure ou égale à 0. On lit : **S = [ 0,4 ; 2 ]** 

#### **2) f(***x* **)=2:**

Les solutions de l'équation sont les abscisses des points de la courbe ayant une ordonnée égale à 2. On lit : **S = [ 0 ; 2,3 ]** 

# 3)  $f(x) > 4$

Les solutions de l'inéquation sont les abscisses des points de la courbe ayant une ordonnée strictement supérieure à 8. On lit :  $S = [-1; -0.4] \cup [2,4; 3]$ 

### **3**)  $f(x) > -1$

Les solutions de l'inéquation sont les abscisses des points de la courbe ayant une ordonnée strictement supérieure à – 1. On lit :  $S = [-1; 0, 7] \cup [1, 7; 3]$ 

### 4)  $f(x) < -4$

Les solutions de l'inéquation sont les abscisses des points de la courbe ayant une ordonnée strictement inférieure à – 4. On lit :  $S = \emptyset$ 

### **Tableau de signes d'une fonction :**

A partir de l'exemple du 1) on peut dire que : 
$$
f(x) > 0
$$
 sur  $[-1; 0, 4] \cup [2; 3]$ 

$$
f(x) < 0
$$
 sur  $\left[ 0, 4; 2 \right[$ 

$$
f(x) = 0
$$
 pour  $x = 0,4$ ;  $x = 2$ .

Ceci se résume dans un tableau de signes :

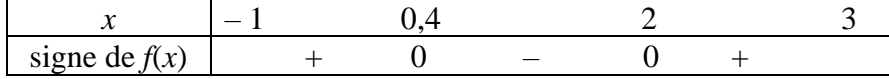

# **VII. Variations d'une fonction numérique sur un intervalle:**

*Exemple :*

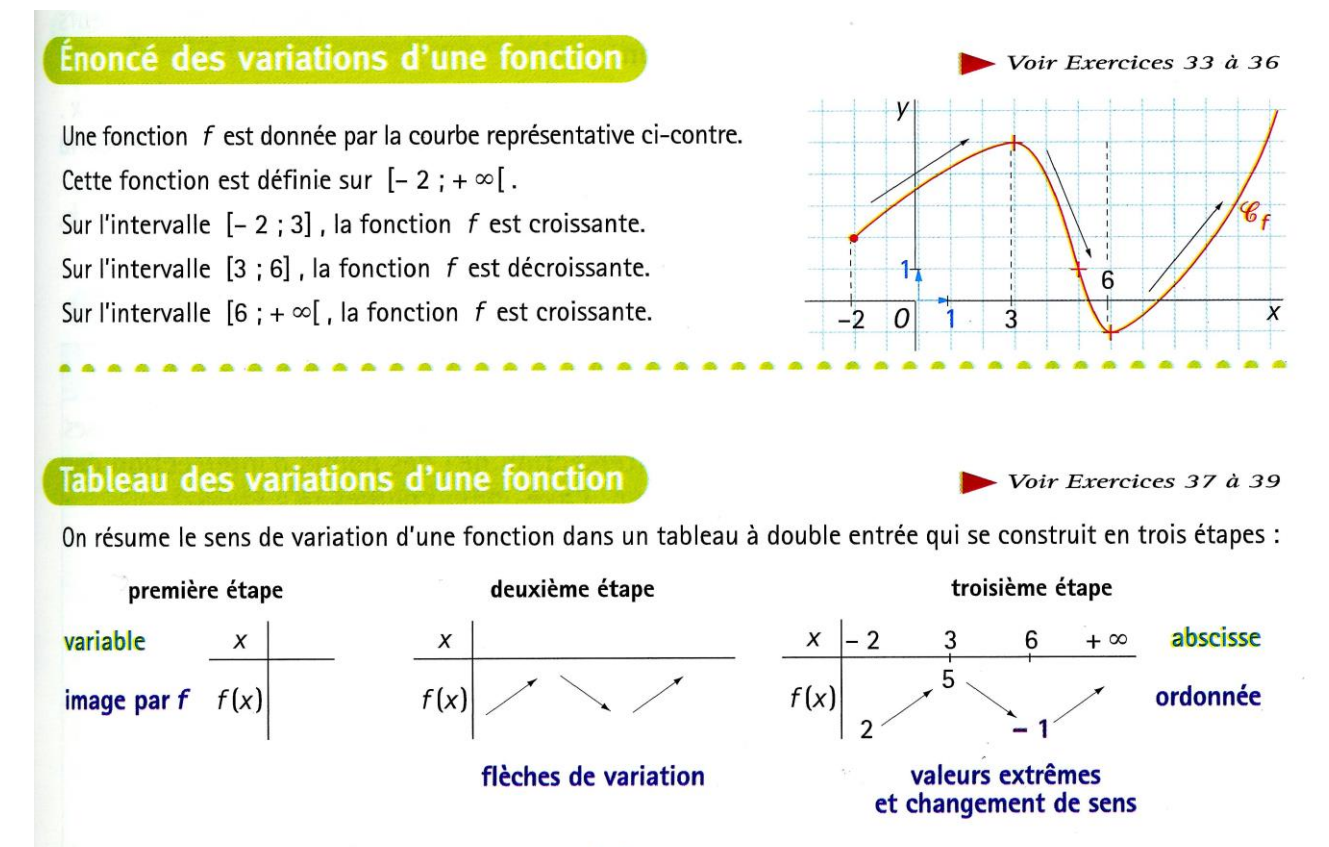

Sur l'intervalle de définition  $[-2; +\infty[$ , le minimum est - 1, atteint en 6, mais la fonction n'a pas de maximum.

On dira que 5 est un maximum local . C'est le maximum de la fonction sur l'intervalle [ –2 ; 11 ].